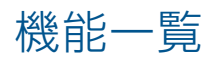

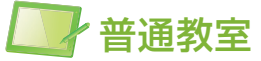

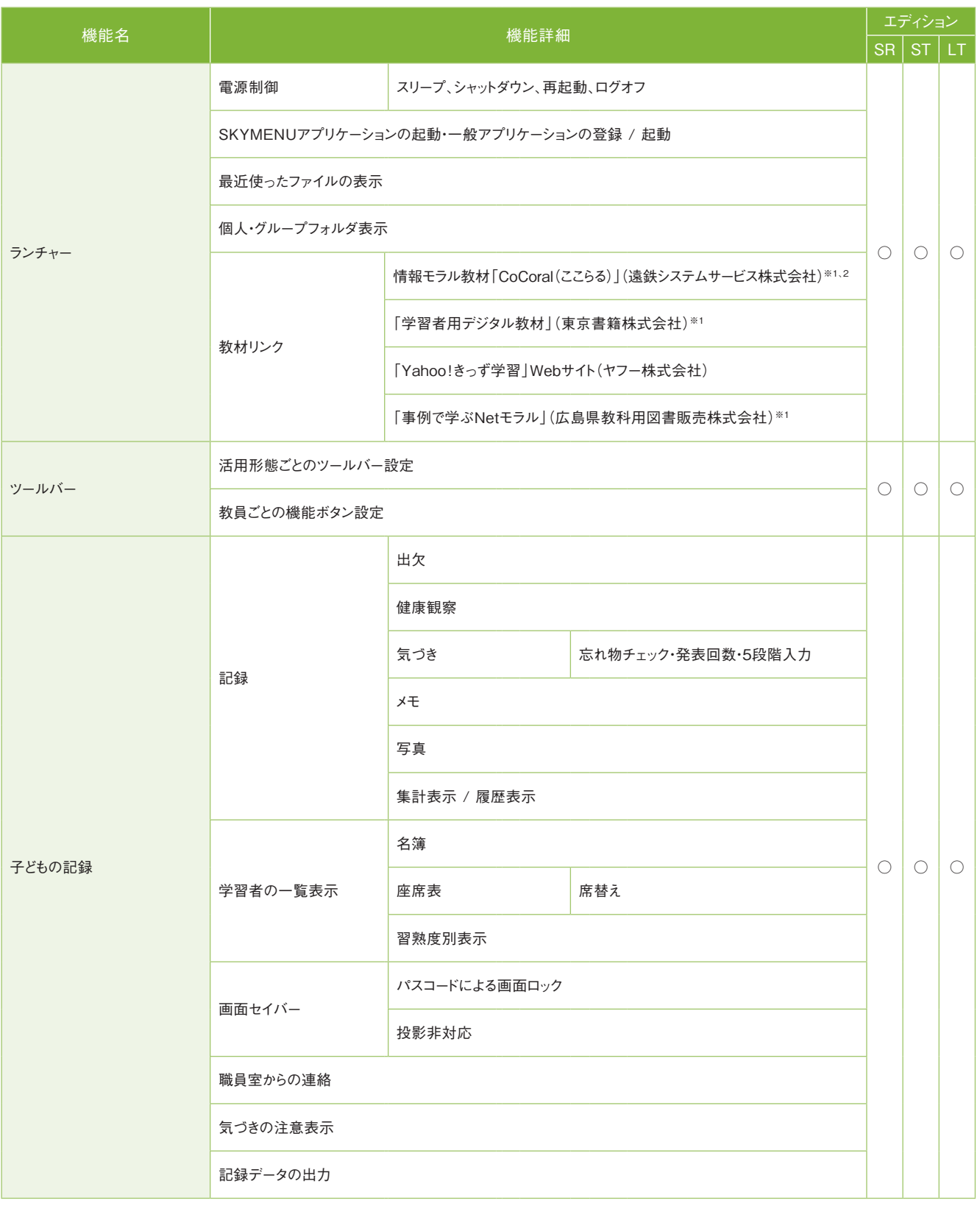

※1 別途購入が必要です。

※2 CoCoral(ここらる) Vol.1(LINE版)、Vol.2(ゲーム編)に対応しています。

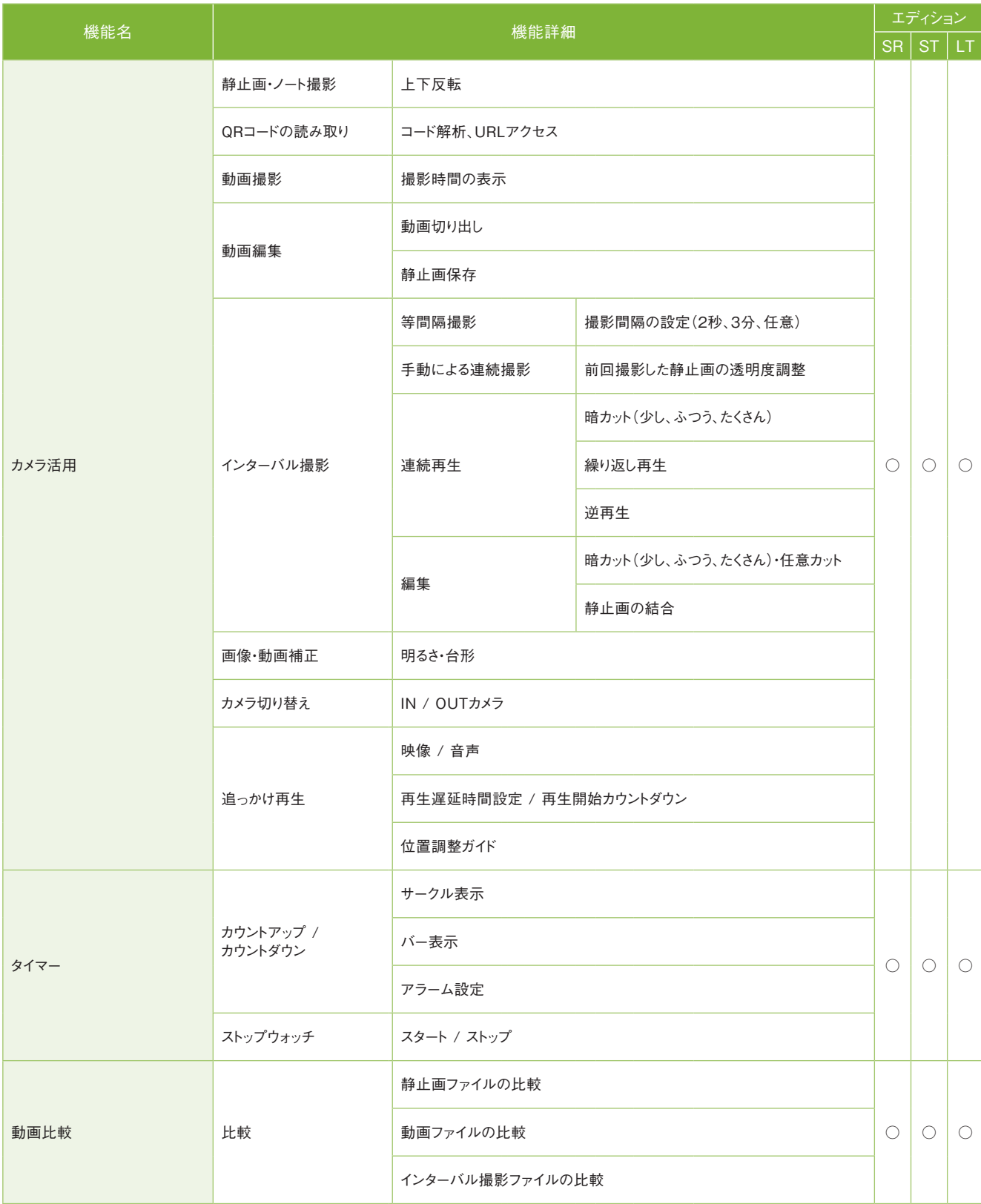

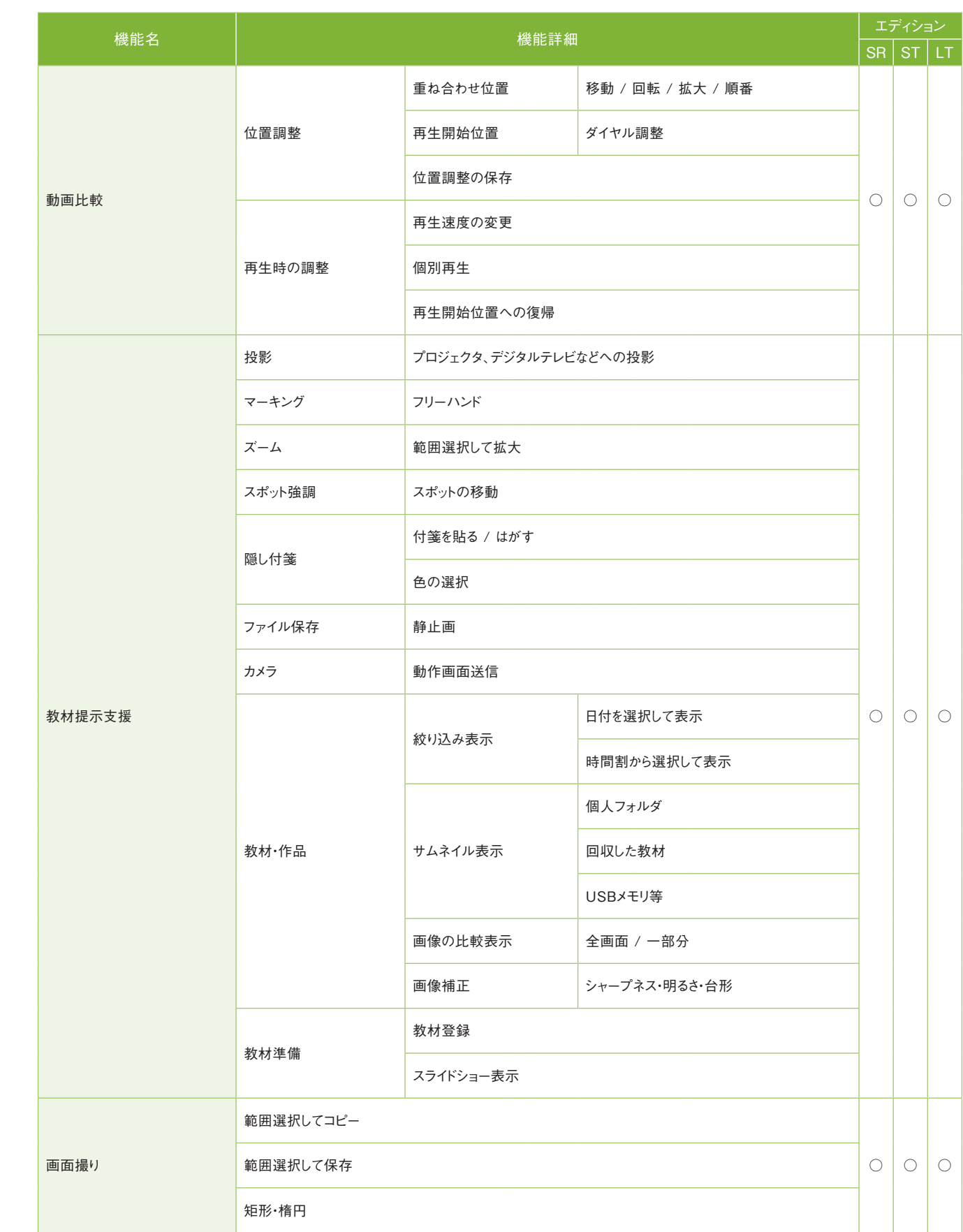

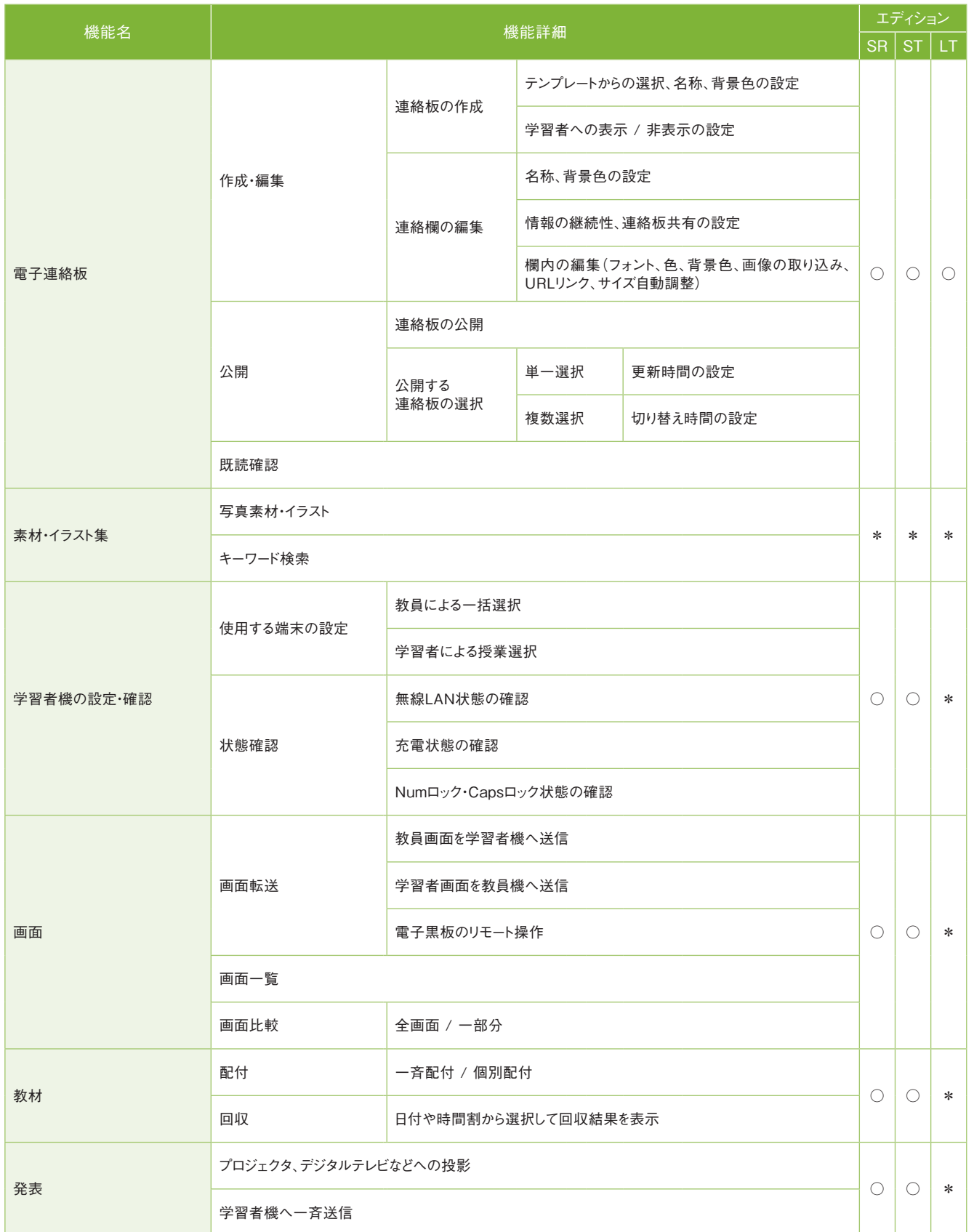

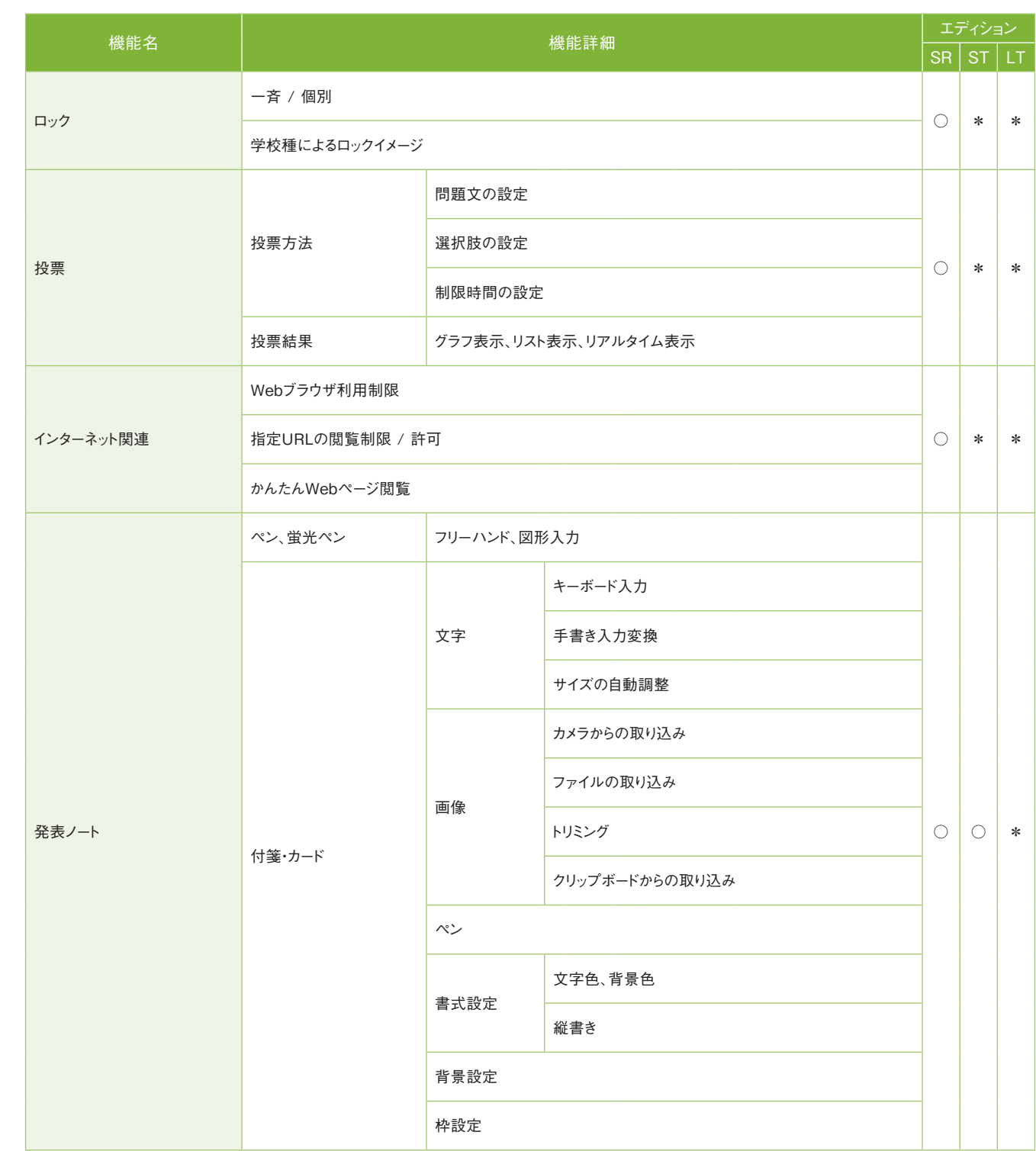

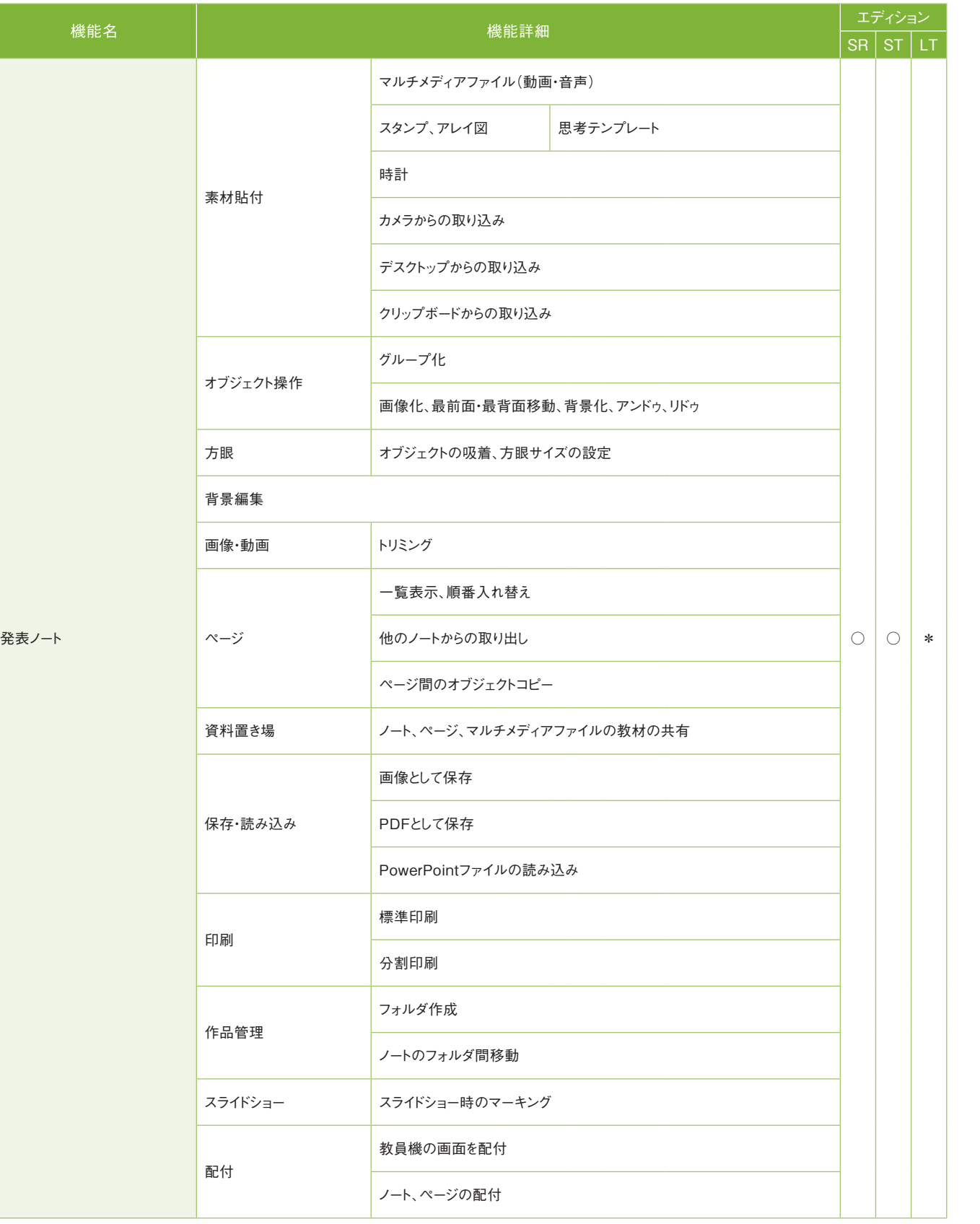

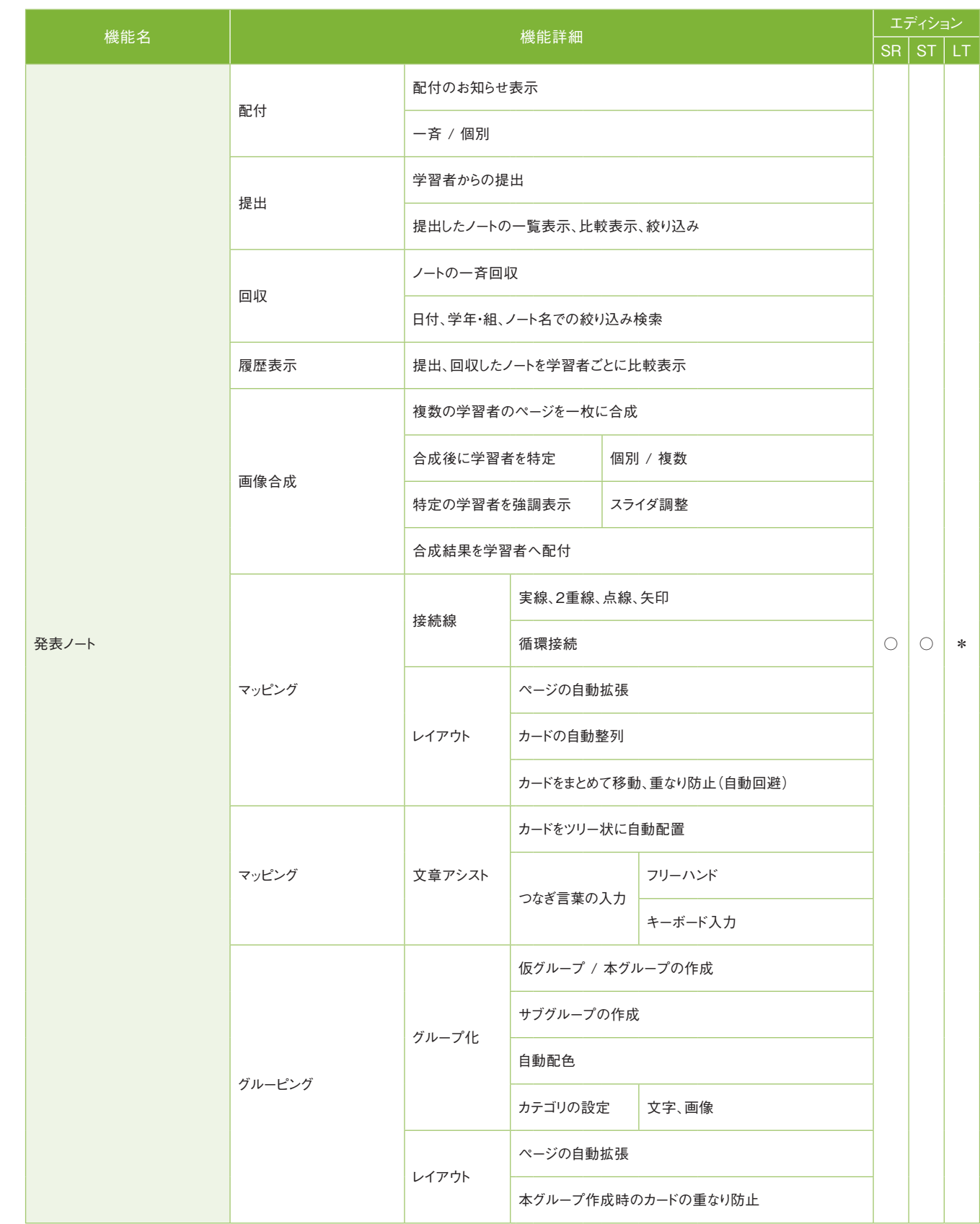

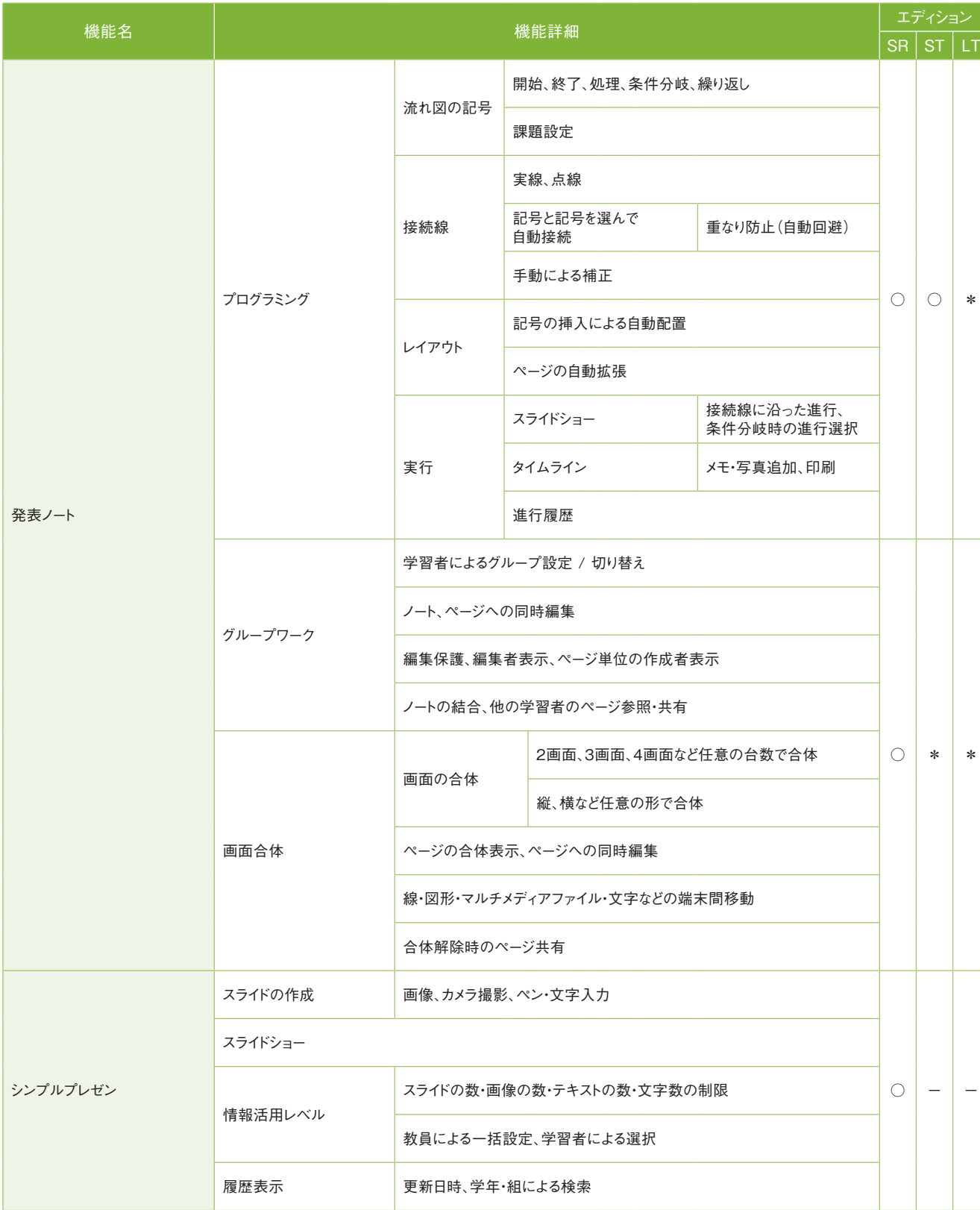

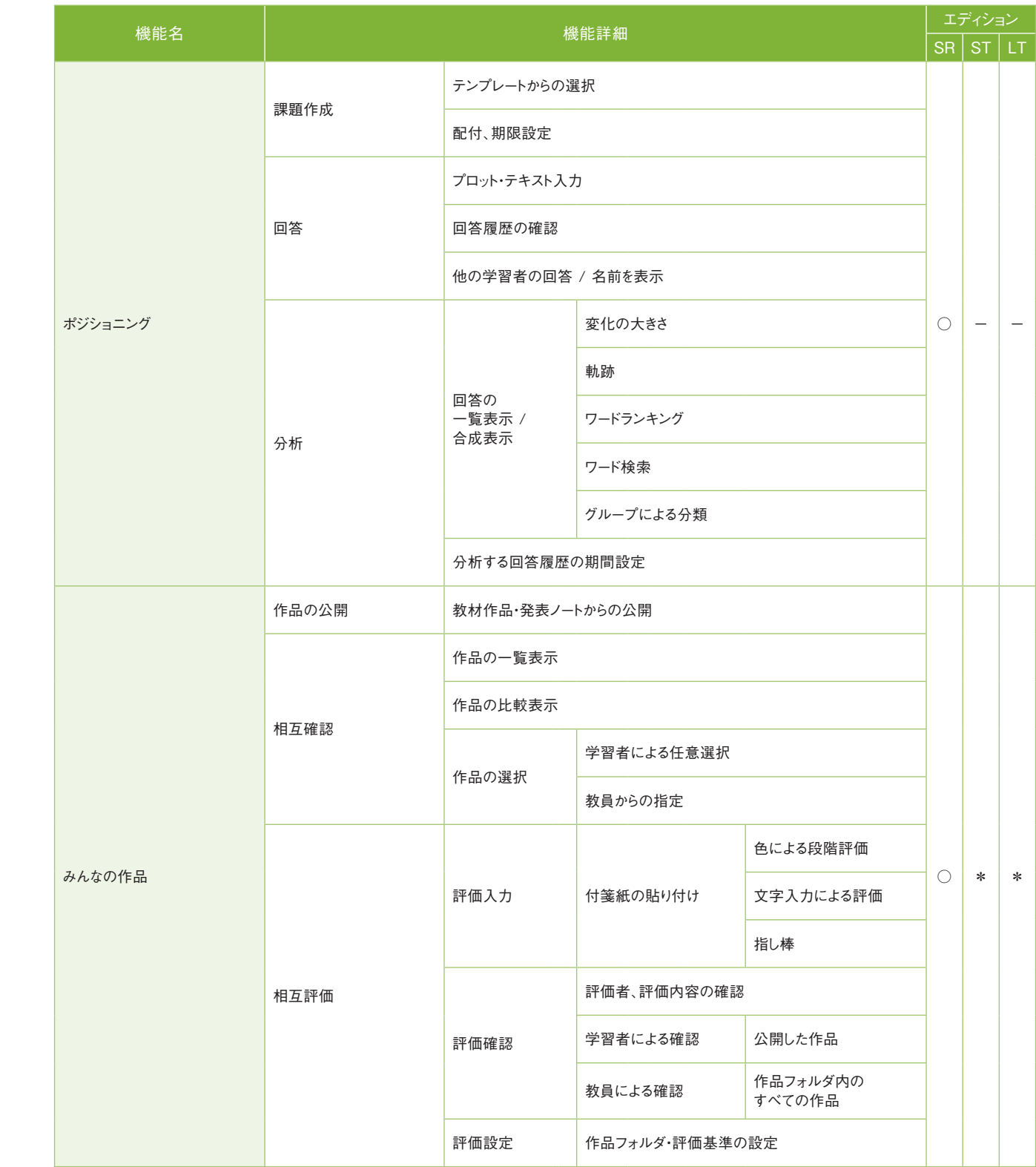

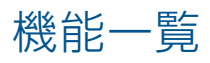

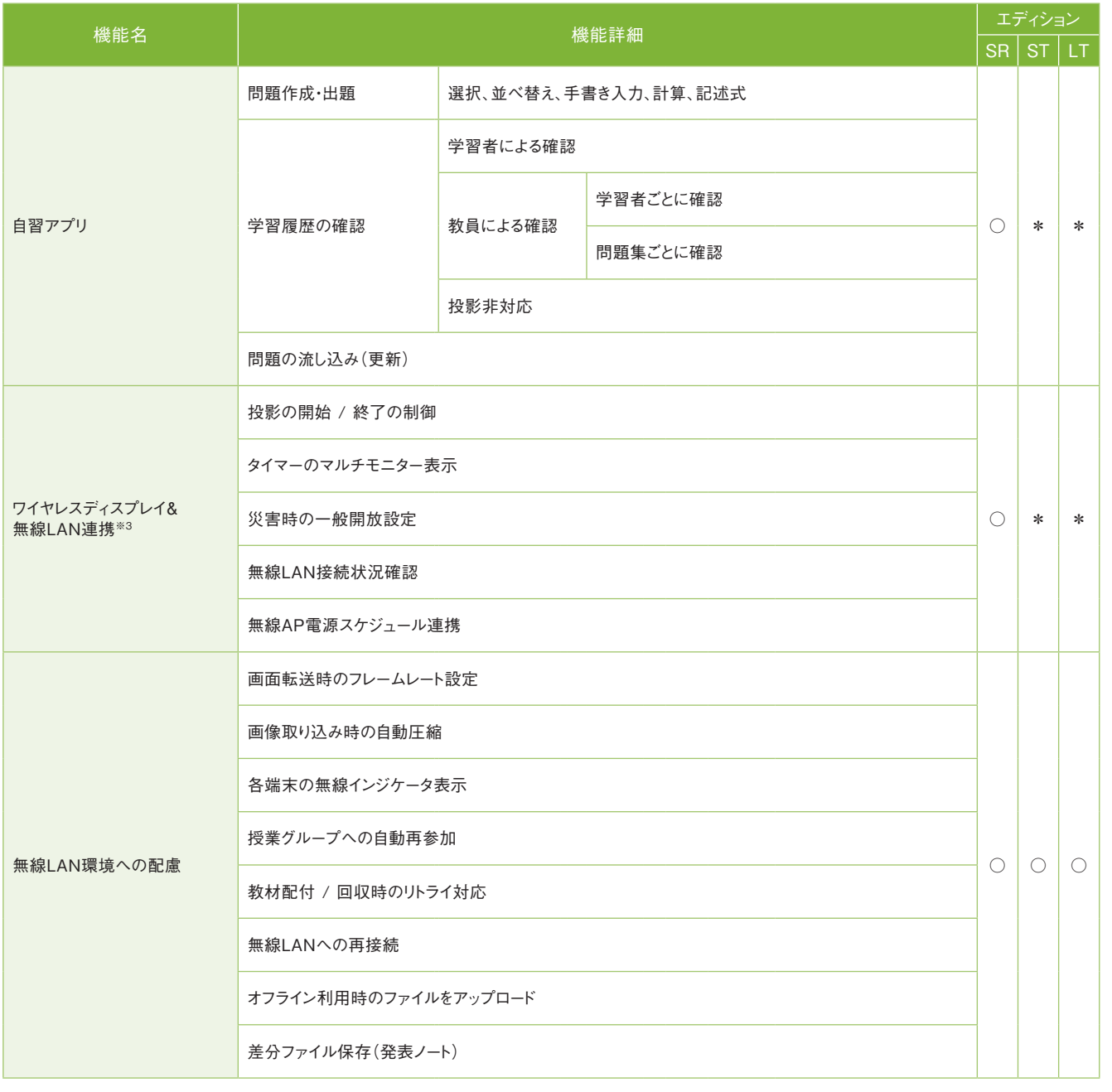

※3 ワイヤレスディスプレイアダプタおよび無線LANアクセスポイントの製品によって、活用できる機能が異なります。詳しくは動作環境(https://www.skymenu-class.net/operation/)を 参照してください。

# キューザ情報

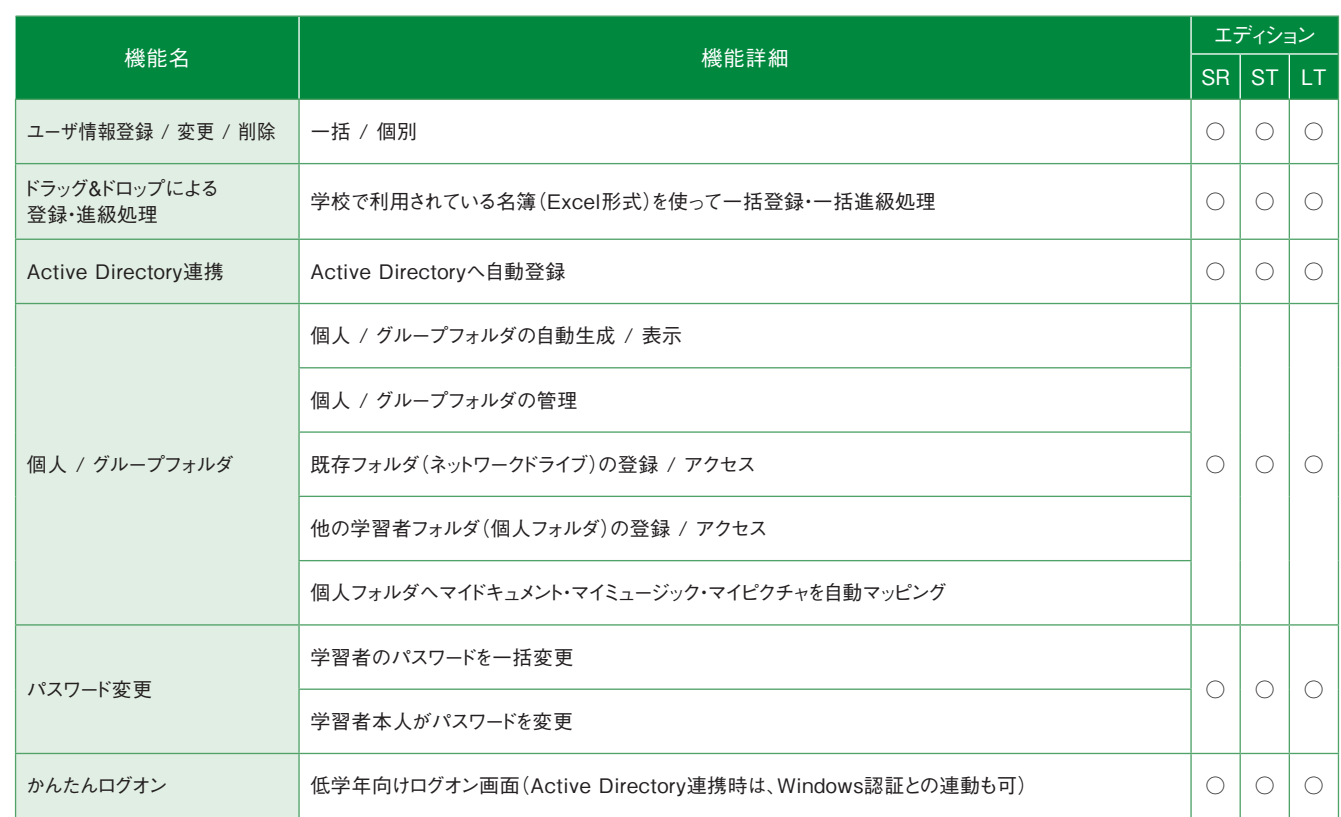

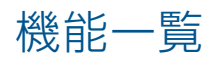

## 機能一覧 ○…搭載 \*…オプション 一…非搭載 システム構成例

### ポイク 校内ネットワーク

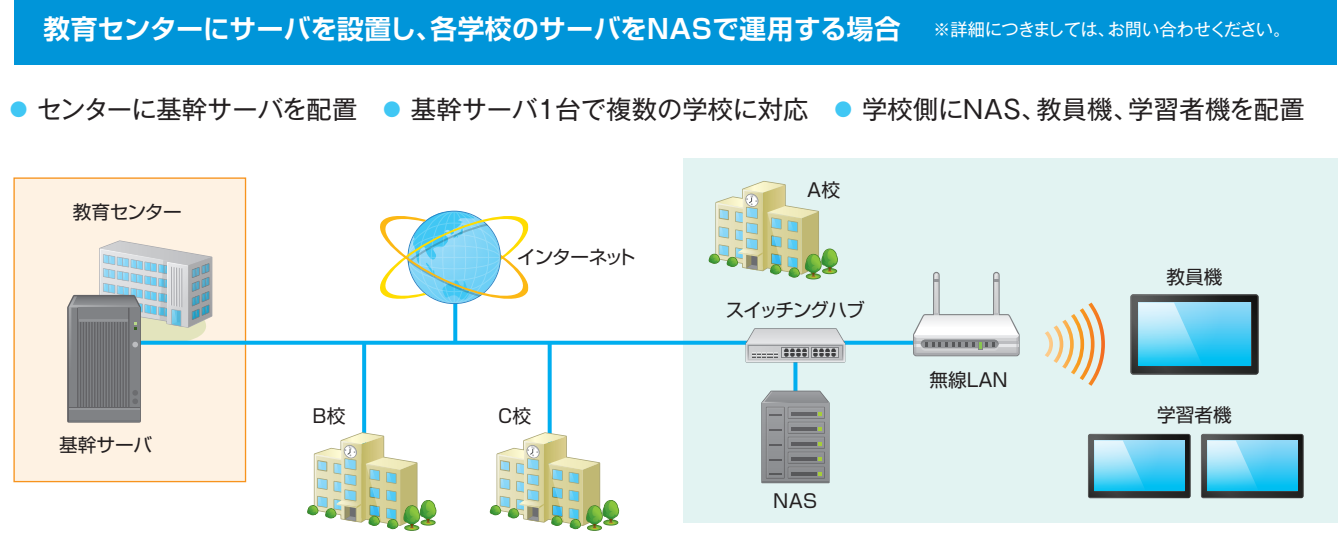

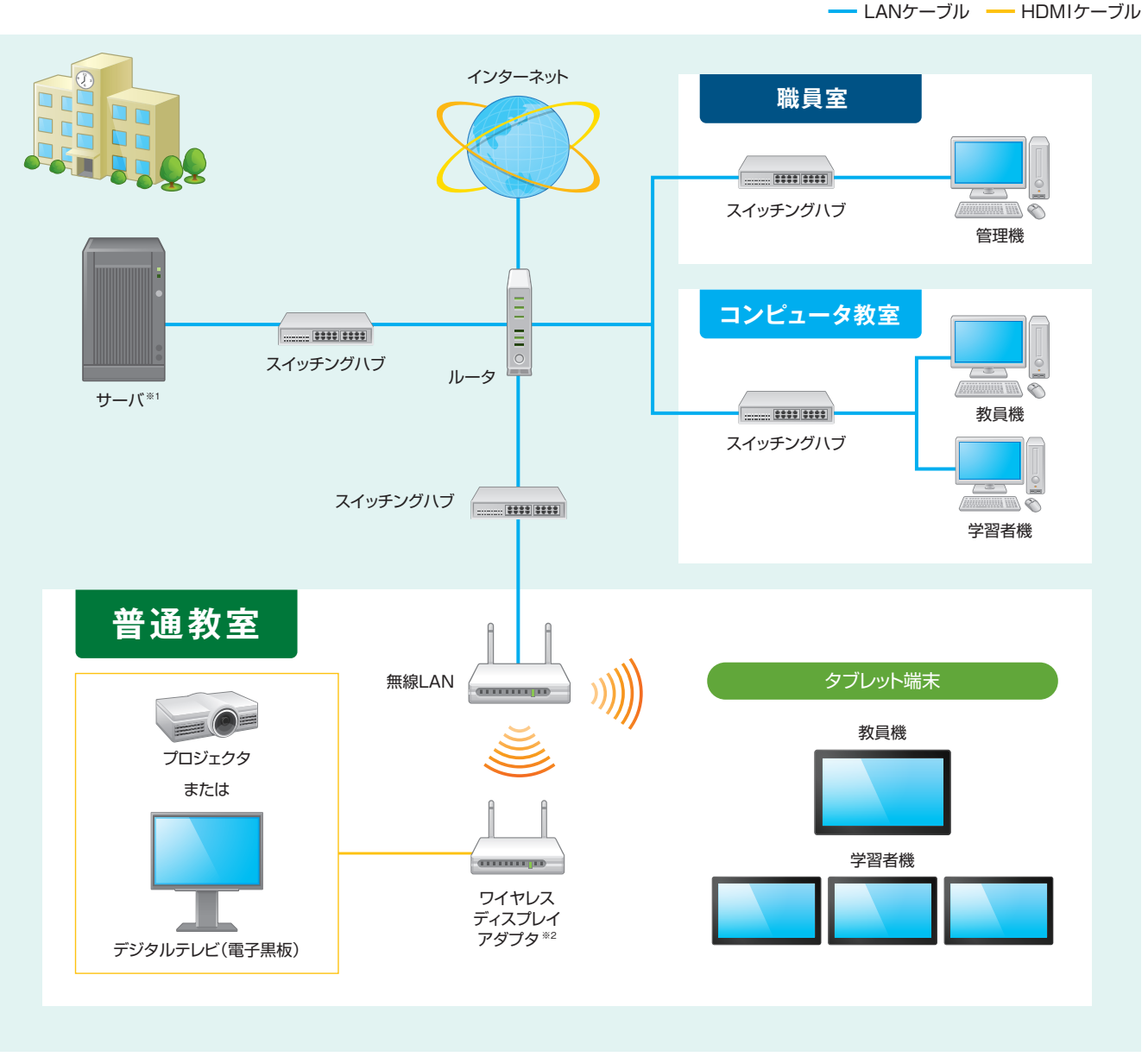

※1 サーバがない環境やサーバに接続できない環境でもご利用いただけます。ただし、制約事項がございますので、詳細は別途お問い合わせください。 ※2 ワイヤレスディスプレイアダプタを導入しない場合は、提示機が必要です。

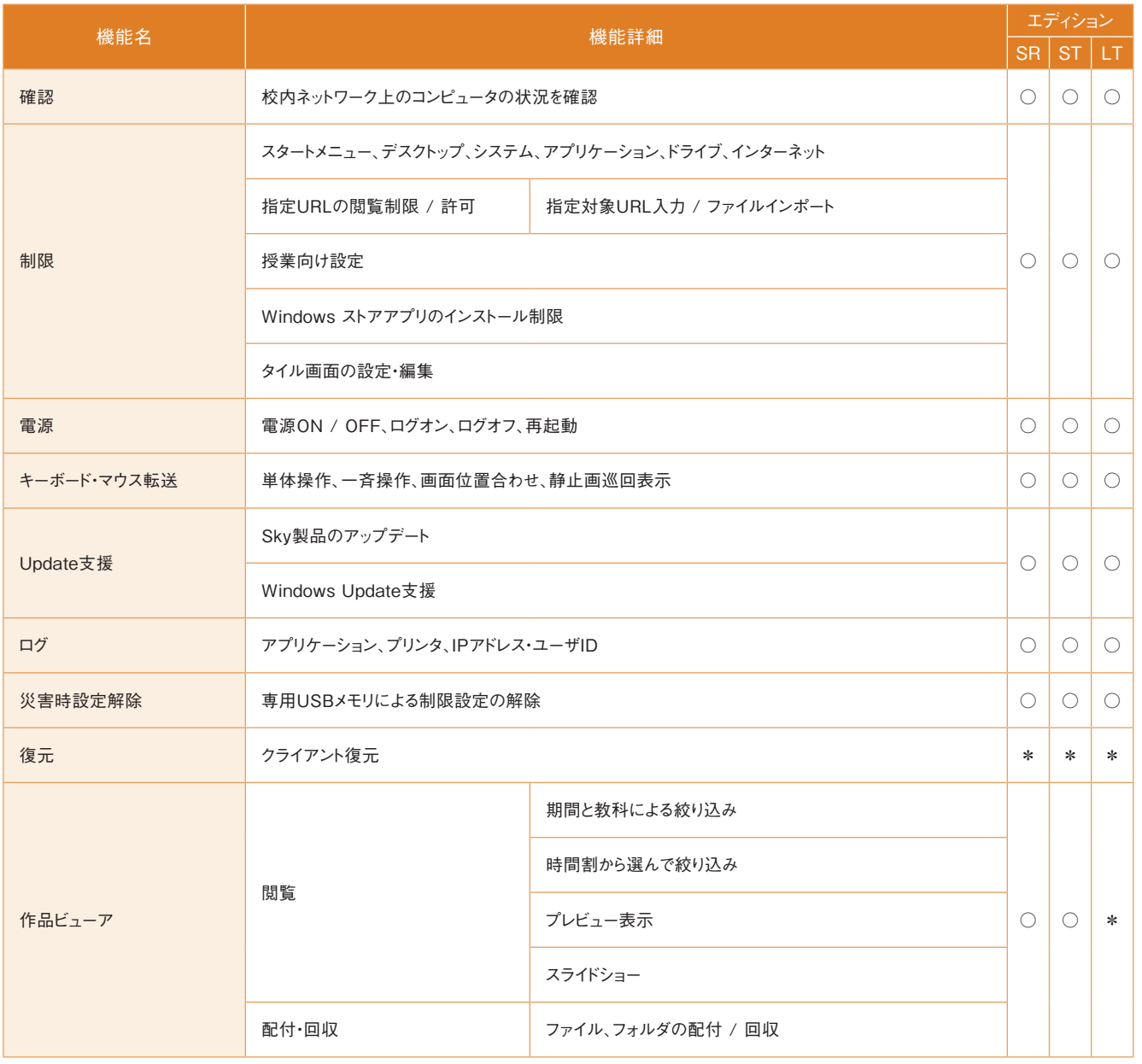